# KAPITEL 1 SMARTPHONE-APPS

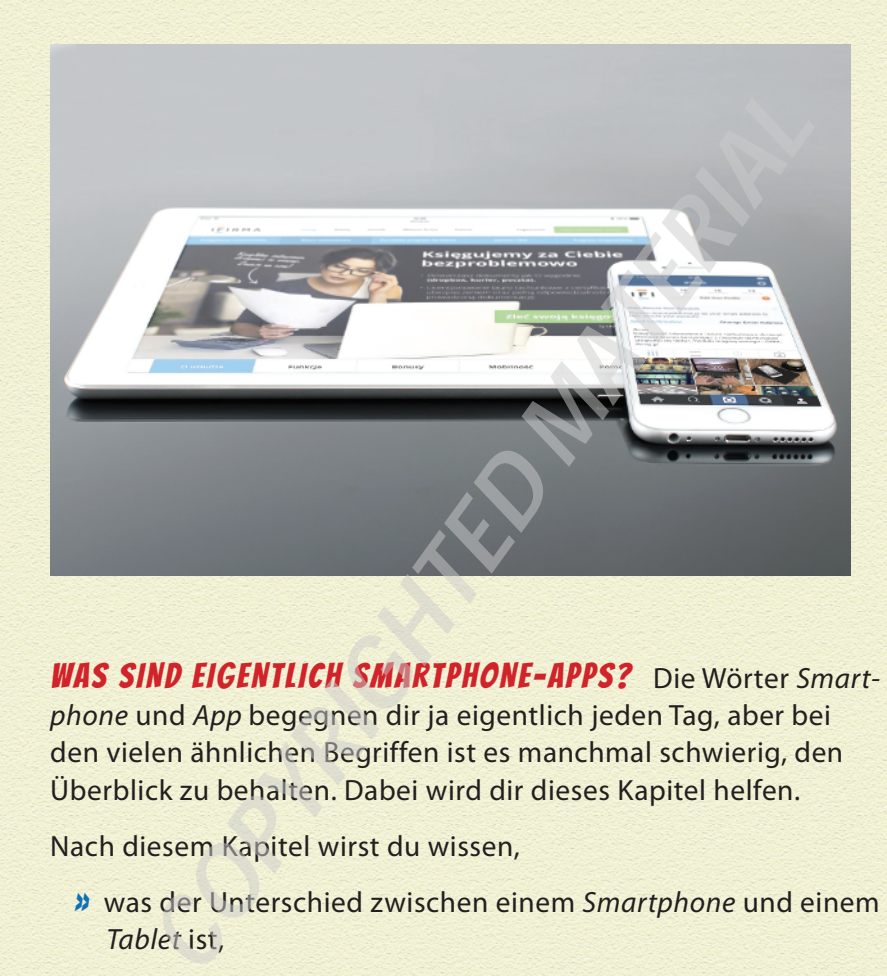

WAS SIND EIGENTLICH SMARTPHONE-APPS? Die Wörter *Smartphone* und *App* begegnen dir ja eigentlich jeden Tag, aber bei den vielen ähnlichen Begriffen ist es manchmal schwierig, den Überblick zu behalten. Dabei wird dir dieses Kapitel helfen.

Nach diesem Kapitel wirst du wissen,

- » was der Unterschied zwischen einem *Smartphone* und einem *Tablet* ist,
- » was das alles mit dem *Computer* zu tun hat,
- » wie die *Apps* auf das Smartphone kommen und
- » was ein *Betriebssystem* ist.

## WAS IST EIN SMARTPHONE?

Fangen wir mal ganz vorne an. Was bedeutet eigentlich Smartphone? Das Wort »Smartphone« kommt aus dem Englischen und besteht aus zwei Teilen – nämlich dem Wort »smart« und dem Wort »phone«.

- » *Smart* bedeutet schlau, klug, intelligent oder pfiffig.
- » *Phone* bedeutet einfach Telefon.

Ein Smartphone ist also ein *intelligentes Telefon*. Auch mit einem klassischen Telefon oder Handy kannst du telefonieren, aber ein Smartphone kann noch einiges mehr.

Typische Eigenschaften von Smartphones sind

- » ein Touch-Display,
- » kleine Programme (Apps) und
- » viele Sensoren.

Ein **Touch-Display** ist ein Bildschirm (auf Englisch »Display«), der auf Berührungen (»Touch«) reagiert. Das macht es möglich, dass du das Smartphone mit deinen Fingern bedienen kannst.

Die **Apps** werden wir uns im nächsten Abschnitt genauer ansehen.

Die **Sensoren** machen das Smartphone aber erst wirklich smart. Ein Smartphone hat viele Sensoren. Die Sensoren, die alle Smartphones haben, sind der Beschleunigungssensor, der Lagesensor, der Lichtsensor und der GPS-Empfänger.

Die vier Sensoren können verschiedene Dinge registrieren und dies an die Recheneinheit (praktisch so etwas wie das Gehirn)

## <sup>12</sup> Kapitel 1 Smartphone-Apps

des Smartphones weitergeben. Hier findest du eine kleine Auflistung über die Fähigkeiten der Sensoren.

- **Beschleunigungssensor**: Mit diesem Sensor kann das Smartphone messen, wie schnell es gerade beschleunigt wird. Damit kannst du zum Beispiel messen, ob das Smartphone geschüttelt wird oder ob du gerade rennst oder gehst.
- **Lagesensor***,* auch **Orientierungssensor** genannt: Dieser Sensor funktioniert ähnlich wie eine Wasserwaage. Das Smartphone kann mithilfe dieses Sensors zum Beispiel registrieren, ob es flach auf einem Tisch liegt oder ob du es gerade zum Telefonieren an dein Ohr hältst.
- **Lichtsensor**: Vielleicht ist dir schon einmal aufgefallen, dass der Bildschirm des Smartphones ausgeht, wenn du es beim Telefonieren an dein Ohr hältst, und dass er auch wieder angeht, wenn du es vom Ohr wegnimmst. Das macht der Lichtsensor, indem er die Helligkeit misst.
- **GPS-Empfänger**: Der berühmteste Sensor des Smartphones ist der GPS-Empfänger. Durch diesen kann das Smartphone seine Position auf der Erde auf 1 bis 3 Meter genau bestimmen. Aber nur solange es im Freien ist, da der Sensor dazu Signale von Satelliten empfangen muss. (Mehr zu diesem Sensor erfährst du im Kapitel 5 bei einer der Profi-Apps.)

#### WAS IST DER UNTERSCHIED ZU EINEM TABLET?

Ein *Tablet* ist größer als ein Smartphone und du kannst mit einem Tablet auch meistens nicht telefonieren. Das Wort »Tablet« bedeutet aus dem Englischen übersetzt Notizblock oder Schreibtafel.

Ein Tablet besitzt meist die gleichen Sensoren wie ein Smartphone. Ein Tablet wird aufgrund seines größeren Bildschirms häufig dazu verwendet, Texte zu lesen oder Videos zu schauen. Auch das Betrachten von Internetseiten geht mit einem größeren Bildschirm viel besser. Zum Telefonieren müsstest du dir aber das ganze Tablet ans Ohr halten. Da das unhandlich ist und auch ziemlich lustig aussieht, haben viele Tablets keine Telefonfunktion.

Smartphones und Tablets gibt es in ganz vielen verschiedenen Größen. Welche Smartphonegröße für dich die richtige ist, hängt davon ab, wofür du das Smartphone benutzt.

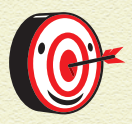

*Da Smartphones und Tablets ganz viele Gemeinsamkeiten haben und beide Geräte auf die gleiche Art mit dem App Inventor programmiert werden können, verwenden wir in diesem Buch das Wort »Smartphone« und meinen damit genauso auch Tablets.*

#### WAS IST DER UNTERSCHIED ZU COMPUTERN UND LAPTOPS?

Smartphone und Tablets hast du kennengelernt. Was haben diese aber jetzt mit *Computern* und *Laptops* zu tun? Ziemlich viel. Smartphones und Tablets sind praktisch kleine Computer. Smartphones, Tablets und Laptops sind einfacher mitzunehmen als klassische Computer, da sie einen eingebauten *Akku* haben. Schließlich willst du sie auch unterwegs nutzen und nicht ständig an einer Steckdose hängen. Der Akku von Tablets hält in der Regel wesentlich länger als der von Smartphones, was leicht nachvollziehbar ist, da im Gehäuse mehr Platz ist. Klassische Computer werden hauptsächlich am Schreibtisch (auf Englisch »Desktop«) benutzt und daher auch Desktop-Computer genannt.

Computer und Laptops sind in erster Linie zum Arbeiten, manchmal auch zum Spielen gedacht. Mit beiden kannst du meist nicht telefonieren. Dafür sind sie in der Regel *leistungsstärker* und haben mehr *Speicherplatz*. Somit sind sie besser für größere Programme oder das Verarbeiten von großen Datenmengen geeignet.

13

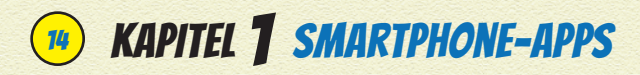

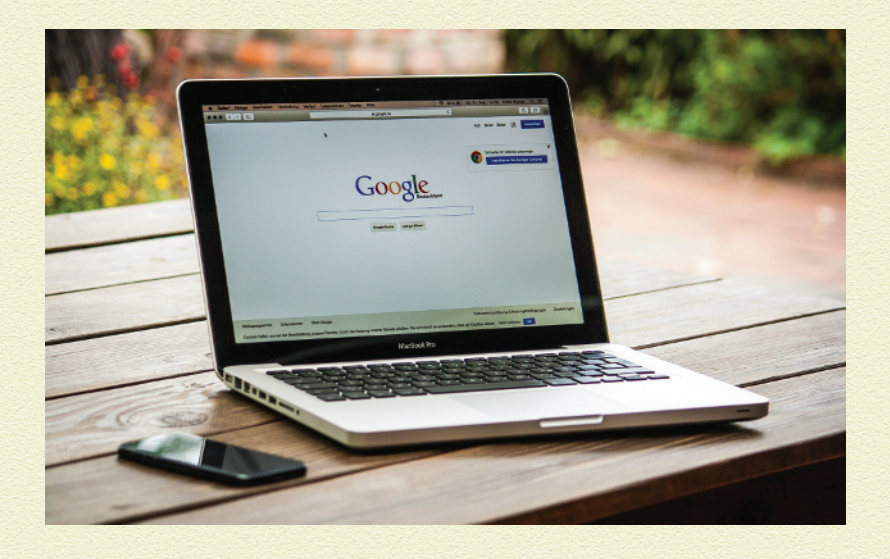

Ein weiterer wichtiger Unterschied sind die *Eingabegeräte*. Smartphones und Tablets kannst du direkt mit deinen Fingern auf dem Display bedienen, Computer und Laptops bedient man meist mit einer Tastatur und einer Maus. Ein klassischer Computer besteht dabei aus mehreren Einzelteilen. Er hat auch noch einen Monitor, der mit Kabeln an den Computer angeschlossen wird.

Da sowohl Computer als auch Smartphones ihre Vor- und Nachteile haben, gibt es immer mehr Geräte, sogenannte Convertibles, die eine Mischform aus Tablet und Laptop darstellen.

## APPS — DIE KLEINEN MINI-PROGRAMME

Apps machen dein Smartphone zu etwas Besonderem. Ohne die Apps kannst du mit deinem Smartphone meist nur telefonieren und SMS schreiben. Die kleinen Mini-Programme, die Apps genannt werden, können auf alle Sensoren des Smartphones zugreifen und diese benutzen, um Spiele oder andere Programme spaßig oder nützlich zu gestalten. Zum Beispiel gibt es Apps, die dir den Weg nach Hause zeigen oder dafür sorgen, dass du morgens nicht verschläfst.

Hier in diesem Buch wirst du viele tolle Ideen und Anleitungen finden, was für Apps du für dein Smartphone entwickeln und wie du die eingebauten Sensoren nutzen kannst. Neben dem, was deine App kann, also der *Funktionalität*, wird auch das *Aussehen* (*Design*) deiner App eine wichtige Rolle spielen.

#### WOHER BEKOMMST DU APPS?

Apps bekommst du auf zwei Arten. Entweder du erstellst dir selber Apps (wie du es im nächsten Kapitel tun wirst) oder du kannst dir Apps aus dem *App Store* (also auf Deutsch »App-Geschäft«) deines Smartphones herunterladen. Auch kannst du Apps von unterschiedlichen Webseiten herunterladen und installieren. Das wird aber fast nie gemacht, weil die Apps aus dem App Store viel sicherer sind. Der App Store, auf Android-Geräten heißt er *Play Store*, ist selbst auch eine App, die dir eine Übersicht über alle Apps anzeigt, die es für dein Smartphone gibt. Die Apps, die schon auf deinem Smartphone vorhanden sind, siehst du, wenn du dein Smartphone startest.

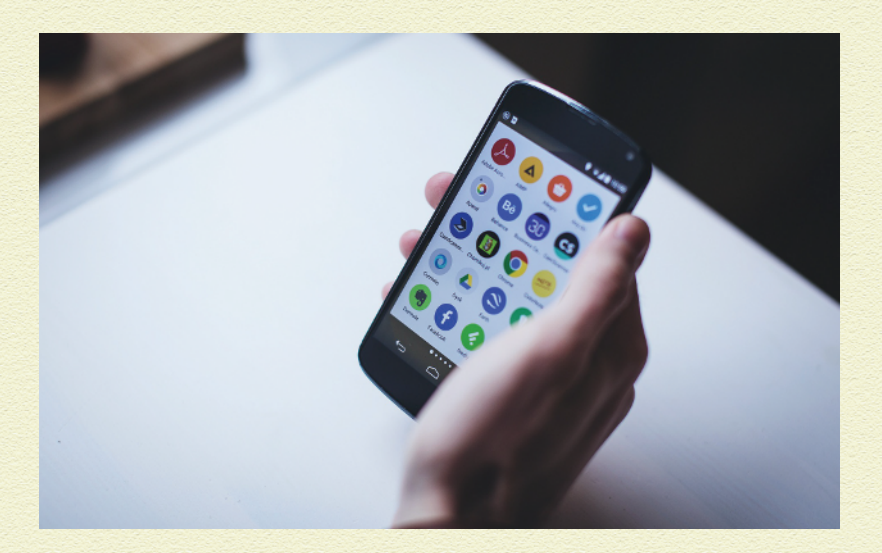

## **16 KAPITEL 1 SMARTPHONE-APPS**

Für manche Apps muss man bezahlen, aber sehr viele sind auch kostenlos. Bei den kostenlosen Apps ist es so, wie du es aus dem Fernsehen kennst: In einer kostenlosen App wird häufig Werbung eingeblendet. Wenn du dir die Werbung ansiehst oder auch draufklickst, verdient der App-Entwickler Geld.

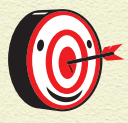

*Wenn du eine tolle App entwickelt hast, kannst du dir also überlegen, ob du lieber direkt Geld verdienst, indem du deine App zu einem bestimmten Preis verkaufst, oder ob du Werbung in deiner App einblenden willst, um damit etwas zu verdienen. Du kannst deine App aber natürlich auch einfach kostenlos und ohne Werbung anderen Leuten zur Verfügung stellen.*

### WAS HAT ES MIT DEM KLEINEN ROBOTER UND DEM APFEL AUF SICH?

Wenn du dich mit der Entwicklung von Apps für Smartphones und Tablets weiter beschäftigst, werden dir vor allem zwei Logos immer wieder begegnen – ein kleiner grüner Roboter und ein angebissener Apfel. Sie stehen für zwei verschiedene Smartphone-Betriebssysteme.

Was ist denn ein *Betriebssystem*? Wie der Name es schon verrät, ist das Betriebssystem dazu da, damit das Smartphone überhaupt funktionieren (also betrieben werden) kann. Das Betriebssystem ist das erste Programm, was startet, wenn du dein Smartphone einschaltest, und alle anderen Programme dürfen nur das tun, was das Betriebssystem ihnen erlaubt. Auch Laptops und Computer arbeiten mit einem Betriebssystem, diese sind noch ein wenig umfangreicher als die für Smartphones und Tablets.

Der kleine grüne Roboter heißt »Android Robot«. An ihm erkennt man, dass das Smartphone oder Tablet mit dem Betriebssystem *Android* der Firma Google läuft.

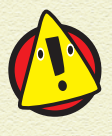

*Die Apps, die du hier in dem Buch entwickeln wirst, funktionieren nur auf einem Smartphone mit dem Betriebssystem* Android*. Halte also nach dem Android-Roboter Ausschau, wenn du ein Smartphone suchst, um deine Apps auszuprobieren.*

Die meisten Smartphones laufen momentan mit dem Betriebssystem der Firma Google. Es gibt aber auch Smartphones, die mit dem Betriebssystem der Firma Apple laufen. »Apple« bedeutet eigentlich »Apfel« und deshalb ist das Logo der Firma auch ein angebissener Apfel. Das Betriebssystem der Firma Apple heißt iOS (gesprochen ei-o-s) und die Smartphones heißen iPhone. Es gibt auch noch andere Betriebssysteme (z. B. Windows Mobile), aber die kommen eher selten vor.

#### WAS HABEN BETRIEBSSYSTEME MIT SÜSSIGKEITEN **ZU TUN?**

Das Android-Betriebssystem wird regelmäßig verbessert. Da häufig neue Fähigkeiten zum Betriebssystem hinzukommen, hat man zur besseren Unterscheidung eine Nummer hinter den Namen des Betriebssystems geschrieben. Zum Beispiel heißt das erste Android-Betriebssystem, das auf einem Smartphone war, Android 1.0. Von da an hat man immer weiter hochgezählt, wenn etwas Neues zum Android-Betriebssystem dazu kam. Bei kleinen Änderungen hat man die Zahl hinter dem Punkt erhöht, zum Beispiel Android 1.5, und bei größeren Änderungen die Zahl vor dem Punkt. Als dieses Buch gedruckt wurde, hatte die allerneueste Android-Version die Nummer 9.0.

Da sich aber Nummern nur schwer merken lassen, hat jede neue Android-Version mit einer höheren Zahl vor dem Punkt zusätzlich eine Süßigkeit als Namen bekommen. Android 8.0 trägt den Namen »Oreo« und Android 9.0 heißt »Pie«.

17

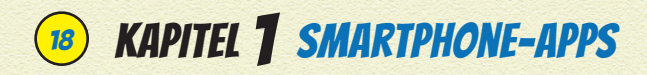

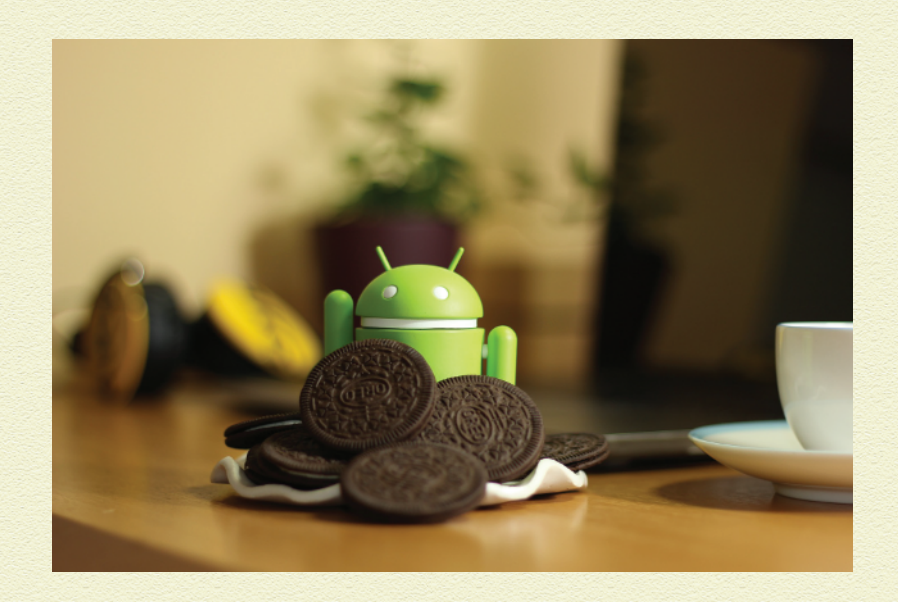